Pham 170290

|   | N             | <i>`</i> ۱ | ზ | ⊳ |  |
|---|---------------|------------|---|---|--|
|   |               |            |   |   |  |
|   |               |            |   |   |  |
|   |               |            |   |   |  |
|   |               |            |   |   |  |
|   |               |            |   |   |  |
|   |               |            |   |   |  |
|   |               |            |   |   |  |
|   |               |            |   |   |  |
|   |               |            |   |   |  |
|   |               |            |   |   |  |
|   |               |            |   |   |  |
|   |               |            |   |   |  |
|   |               |            |   |   |  |
|   |               |            |   |   |  |
|   |               |            |   |   |  |
|   |               |            |   |   |  |
|   |               |            |   |   |  |
| 4 | : JF4_55 + 4  |            |   |   |  |
|   | .01 + 00 + 41 |            |   |   |  |

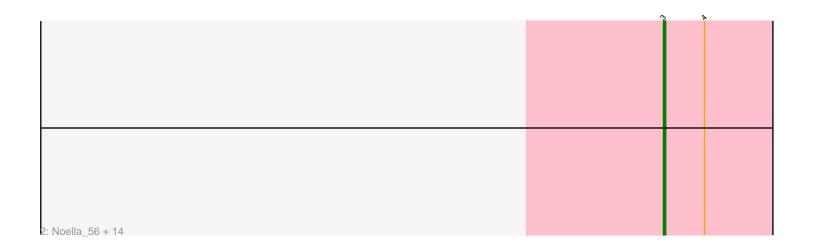

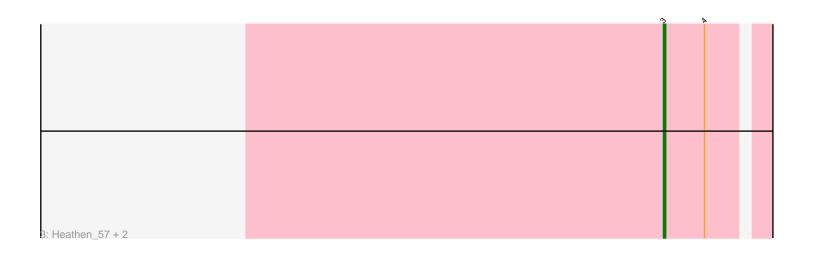

Note: Tracks are now grouped by subcluster and scaled. Switching in subcluster is indicated by changes in track color. Track scale is now set by default to display the region 30 bp upstream of start 1 to 30 bp downstream of the last possible start. If this default region is judged to be packed too tightly with annotated starts, the track will be further scaled to only show that region of the ORF with annotated starts. This action will be indicated by adding "Zoomed" to the title. For starts, yellow indicates the location of called starts comprised solely of Glimmer/GeneMark auto-annotations, green indicates the location of called starts with at least 1 manual gene annotation.

# Pham 170290 Report

This analysis was run 07/09/24 on database version 566.

Pham number 170290 has 23 members, 1 are drafts.

Phages represented in each track:

• Track 1 : JF4\_55, MK4\_57, JF2\_55, Isca\_56, Phantastic\_58

• Track 2 : Noella\_56, Lambert1\_56, Norbert\_55, ResDef\_57, Todacoro\_56,

QuinnKiro\_55, Margo\_56, Popcicle\_56, Texage\_55, Caviar\_56, Hookmount\_56,

Veracruz\_55, Pocahontas\_56, Panamaxus\_54, MA5\_57

• Track 3 : Heathen\_57, Scout\_57, HelDan\_57

## Summary of Final Annotations (See graph section above for start numbers):

The start number called the most often in the published annotations is 3, it was called in 22 of the 22 non-draft genes in the pham.

Genes that call this "Most Annotated" start:

• Caviar\_56, Heathen\_57, HelDan\_57, Hookmount\_56, Isca\_56, JF2\_55, JF4\_55, Lambert1\_56, MA5\_57, MK4\_57, Margo\_56, Noella\_56, Norbert\_55, Panamaxus\_54, Phantastic\_58, Pocahontas\_56, Popcicle\_56, QuinnKiro\_55, ResDef\_57, Scout\_57, Texage\_55, Todacoro\_56, Veracruz\_55,

Genes that have the "Most Annotated" start but do not call it:

Genes that do not have the "Most Annotated" start:

## Summary by start number:

Start 3:

- Found in 23 of 23 (100.0%) of genes in pham
- Manual Annotations of this start: 22 of 22
- Called 100.0% of time when present

• Phage (with cluster) where this start called: Caviar\_56 (A3), Heathen\_57 (A3),

HelDan\_57 (A3), Hookmount\_56 (A3), Isca\_56 (A3), JF2\_55 (A3), JF4\_55 (A3),

Lambert1\_56 (A3), MA5\_57 (A3), MK4\_57 (A3), Margo\_56 (A3), Noella\_56 (A3),

Norbert\_55 (A3), Panamaxus\_54 (A3), Phantastic\_58 (A3), Pocahontas\_56 (A3),

Popcicle\_56 (A3), QuinnKiro\_55 (A3), ResDef\_57 (A3), Scout\_57 (A3), Texage\_55

(A3), Todacoro\_56 (A3), Veracruz\_55 (A3),

### Summary by clusters:

There is one cluster represented in this pham: A3

Info for manual annotations of cluster A3: •Start number 3 was manually annotated 22 times for cluster A3.

### Gene Information:

Gene: Caviar\_56 Start: 37855, Stop: 37757, Start Num: 3 Candidate Starts for Caviar\_56: (Start: 3 @37855 has 22 MA's), (4, 37837),

Gene: Heathen\_57 Start: 37581, Stop: 37489, Start Num: 3 Candidate Starts for Heathen\_57: (Start: 3 @37581 has 22 MA's), (4, 37563),

Gene: HelDan\_57 Start: 37797, Stop: 37705, Start Num: 3 Candidate Starts for HelDan\_57: (Start: 3 @37797 has 22 MA's), (4, 37779),

Gene: Hookmount\_56 Start: 37856, Stop: 37758, Start Num: 3 Candidate Starts for Hookmount\_56: (Start: 3 @37856 has 22 MA's), (4, 37838),

Gene: Isca\_56 Start: 37366, Stop: 37271, Start Num: 3 Candidate Starts for Isca\_56: (1, 37609), (2, 37570), (Start: 3 @37366 has 22 MA's), (4, 37348),

Gene: JF2\_55 Start: 36067, Stop: 35972, Start Num: 3 Candidate Starts for JF2\_55: (1, 36310), (2, 36271), (Start: 3 @36067 has 22 MA's), (4, 36049),

Gene: JF4\_55 Start: 36067, Stop: 35972, Start Num: 3 Candidate Starts for JF4\_55: (1, 36310), (2, 36271), (Start: 3 @36067 has 22 MA's), (4, 36049),

Gene: Lambert1\_56 Start: 37855, Stop: 37757, Start Num: 3 Candidate Starts for Lambert1\_56: (Start: 3 @37855 has 22 MA's), (4, 37837),

Gene: MA5\_57 Start: 37267, Stop: 37175, Start Num: 3 Candidate Starts for MA5\_57: (Start: 3 @37267 has 22 MA's), (4, 37249),

Gene: MK4\_57 Start: 37351, Stop: 37256, Start Num: 3 Candidate Starts for MK4\_57: (1, 37594), (2, 37555), (Start: 3 @37351 has 22 MA's), (4, 37333), Gene: Margo\_56 Start: 37881, Stop: 37783, Start Num: 3 Candidate Starts for Margo\_56: (Start: 3 @37881 has 22 MA's), (4, 37863),

Gene: Noella\_56 Start: 37856, Stop: 37758, Start Num: 3 Candidate Starts for Noella\_56: (Start: 3 @37856 has 22 MA's), (4, 37838),

Gene: Norbert\_55 Start: 37855, Stop: 37757, Start Num: 3 Candidate Starts for Norbert\_55: (Start: 3 @37855 has 22 MA's), (4, 37837),

Gene: Panamaxus\_54 Start: 37855, Stop: 37757, Start Num: 3 Candidate Starts for Panamaxus\_54: (Start: 3 @37855 has 22 MA's), (4, 37837),

Gene: Phantastic\_58 Start: 37528, Stop: 37433, Start Num: 3 Candidate Starts for Phantastic\_58: (1, 37771), (2, 37732), (Start: 3 @37528 has 22 MA's), (4, 37510),

Gene: Pocahontas\_56 Start: 37852, Stop: 37754, Start Num: 3 Candidate Starts for Pocahontas\_56: (Start: 3 @37852 has 22 MA's), (4, 37834),

Gene: Popcicle\_56 Start: 37852, Stop: 37754, Start Num: 3 Candidate Starts for Popcicle\_56: (Start: 3 @37852 has 22 MA's), (4, 37834),

Gene: QuinnKiro\_55 Start: 37855, Stop: 37757, Start Num: 3 Candidate Starts for QuinnKiro\_55: (Start: 3 @37855 has 22 MA's), (4, 37837),

Gene: ResDef\_57 Start: 37855, Stop: 37757, Start Num: 3 Candidate Starts for ResDef\_57: (Start: 3 @37855 has 22 MA's), (4, 37837),

Gene: Scout\_57 Start: 37044, Stop: 36952, Start Num: 3 Candidate Starts for Scout\_57: (Start: 3 @37044 has 22 MA's), (4, 37026),

Gene: Texage\_55 Start: 37856, Stop: 37758, Start Num: 3 Candidate Starts for Texage\_55: (Start: 3 @37856 has 22 MA's), (4, 37838),

Gene: Todacoro\_56 Start: 37855, Stop: 37757, Start Num: 3 Candidate Starts for Todacoro\_56: (Start: 3 @37855 has 22 MA's), (4, 37837),

Gene: Veracruz\_55 Start: 37855, Stop: 37757, Start Num: 3 Candidate Starts for Veracruz\_55: (Start: 3 @37855 has 22 MA's), (4, 37837),